#### Notes on C++

## auto & foreach

**int** main(**int**, **char** \*\*) { vector<**int**> numbers(5); **for**(**auto** number : numbers) { cout << number << endl; } }

#### std::thread

```
void foo() \{cout << "hello my world !" << endl;
\}int main(int, char **) {
    threead t(foo);
    t.join();
\}
```
#### lambdas

```
int main(int, char **) {
    thread t([]() \{\text{cout} \ll "hi there !" << endl;
    \});
    t.join();
\}
```
### std::chrono

```
int main(int, char **) {
     auto begin = high_resolution_clock::now();
     usleep(123); // do some work
     auto end = high_resolution_clock::now();
     auto passed =
         duration_cast<microseconds>(end-begin);
     cout << passed.count() << endl;
}
```
# where to go next?

a good read ...

Effective C++ **Third Edition** 55 Specific Ways to Improve Your Programs and Designs

**Scott Meyers** 

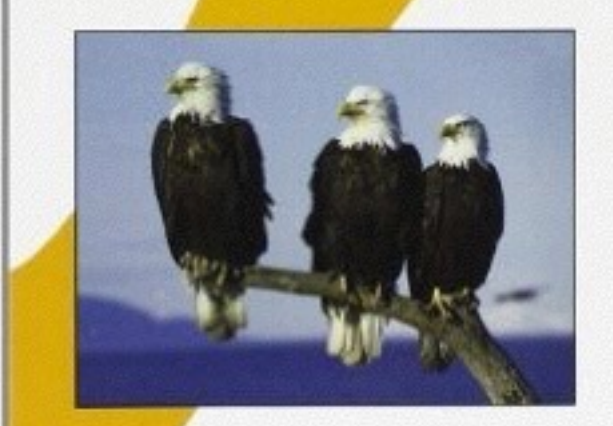